#### **Experiences in Building Python Automation Framework for Verification and Data Collection**

Juki W. Tantra

PyCon APAC 2010

# IC Design House

- Wireless sound ASIC.
- Mainly embedded into HTS, soundbars, and headphones.
- Two main selling points:
  - High quality audio
  - Robust wireless transmissions.

#### **Automation Framework**

- Control device under test (DUT) and test equipments to perform specific measurements.
- Examples:
  - Measure power consumption with various settings or over time
  - Measure RF sensitivity in various environments
  - Detect audio defects over time.
- Common features:
  - Control DUT
  - Control various equipments.

#### **Automation Framework Benefits**

#### Time-saving

- Utilize weekends and nightime to do automated tests and data collections.
- Reduce manpower needs
  - Remove manual operations.
- Open up new possibilities
  - Time-consuming data collection becomes possible.

## Goals of Our Automation Framework

- Easy-to-use framework based on Python that many engineers can start using immediately.
- Reduce the required test time by automating test cases.
- Extensibility of the framework to support various use: scheduled run, control of various equipment, and remote control/execution of the script.

# Why Python?

- No compilation necessary
- Python is easy to read and is very flexible
- Python is mature with much supports behind it
- I love Python

## **Examples of Current Capabilities**

- Power measurements
- Oscilloscope control
- Signal generator control
- Spectrum analyzer control
- Power supply control
- Audio Precision control
- DUT control

## **PyVISA and VISA**

- VXIplug&play I/O software language (VISA):
  - The interfacing protocol adopted by most of the test equipment vendors
  - VISA drivers (free) are available from NI, Agilent, and Tektronics.
- PyVISA written by Torsten Bronger
  - Provides the necessary abstraction of the VISA driver
  - Python wrapper of the VISA dll.

#### **Example with Oscilloscope**

```
dut1 = Dut(0)
dut2 = Dut(1)
scope = AgilentScope()
scope.write_setup(settings)
dut1.write_register(REGISTER_NAME, value1)
dut2.write_register(REGISTER_NAME, value1)
image1 = scope.read_png_image()
dut1.write_register(REGISTER_NAME, value2)
dut2.write_register(REGISTER_NAME, value2)
image2 = scope.read_png_image()
```

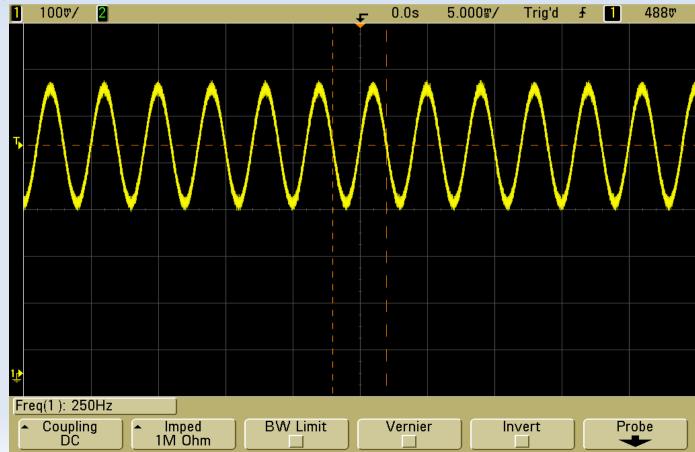

#### **Basic Library for Oscilloscope**

class AgilentScope(VisaDevice):

```
LARGE TIME OUT = 50
NORMAL TIME OUT = 10
def read setup(self):
    . . .
    Read the MSO setup and return it as a string.
    .....
    self.set timeout(AgilentScopeConnector.NORMAL TIME OUT)
    setup = self.ask raw(":SYSTEM:SETUP?")
    setup = self.strip term chars(setup)
    return setup
def write setup(self, setup settings):
    . . . .
    Write the previously saved MSO setup.
    self.set timeout(AgilentScopeConnector.NORMAL TIME OUT)
    self.write(":SYSTEM:SETUP %s" % (setup settings,))
def read image(self, setting):
    self.set timeout(AgilentScopeConnector.LARGE TIME OUT)
    img = self.ask(":DISPLAY:DATA? %s, SCREEN, COLOR" % (setting,))
    self.set timeout(AgilentScopeConnector.NORMAL TIME OUT)
    return img[10:]
def read bmp image(self):
    . . .
    PNG is faster.
    . . .
    return self. read image("BMP8bit")
def read png image(self):
    return self. read image("PNG")
def enable persistence(self):
    self.write (":DISPlay:PERSistence INFinite")
def disable persistence(self):
    self.write (":DISPlay:PERSistence MINimum")
```

#### **Power Measurement**

```
dut = Dut(0)
for app in APP_LIST:
    dut.set_application(app)
    multimeter.config_min_max(True)
    multimeter.set_sample_count(MMETER_SAMPLE_COUNT)
    multimeter.measure_curr_dc('1')
    sleep(float(MMETER_SAMPLE_COUNT)*30/1000) # 30seconds
    curr_min, curr_max, curr_ave, count = multimeter.read_min_max()
    multimeter.config_min_max(False)
    csv_file.write(app, curr_min, curr_max, curr_ave, count)
```

#### Who are the users?

- Test engineers
- RF design engineers
- ASIC design engineers

- Notepad++ for Windows http://notepad-plus.sourceforge.net/uk/site.htm
- No IDE
- SVN for code repositories

## Ingredients

Example codes 
 Over 50 examples

- Intuitive to use library
- Software consultant

app\_aes\_counter\_sync.py app\_ap\_test.py app\_capture\_screen.py app\_cpld\_rw\_test.py app\_cu\_mu\_example\_test.py app data test.py app\_drm\_block\_rw\_test.py app\_dual\_band\_control.py app\_get\_num\_streams.py app\_qui\_settings.py app\_i2c\_timeout\_test.py app\_list\_evk.py app\_mcu\_rw.py app\_mcu\_settings.py app\_mem\_rw.py app mem test.py app\_pcl\_varying\_values.py app\_radio\_reg\_test.py app\_read\_per.py app\_register\_rw\_test.py app\_rf\_offset.py app\_rf\_offset\_compensation.py app\_save\_registers.py app\_send\_cmd\_to\_cu\_template.py app\_set\_appl\_test.py app\_set\_continuous\_mode.py app\_set\_cu\_mu.py app\_set\_qui\_channel.py app set spdif test.py

## **Benefits Quantified**

| Test Case                     | Manual     | Automated           |
|-------------------------------|------------|---------------------|
| Audio defect test             | 5 man days | 40 hours (< 2 days) |
| Power consumption measurement | 3 man days | 24 hours (1 day)    |
| Modem sensitivity test        | 5 man days | 40 hours (< 2 days) |
| Interference robustness test  | 5 man days | 40 hours (< 2 days) |

# **Python in This Field**

- Common norm: VB, LabVIEW
- Python has all the necessary requirements to be dominant here
- Will Python be the preferred choice here?